## TABLA DE CONTENIDOS.

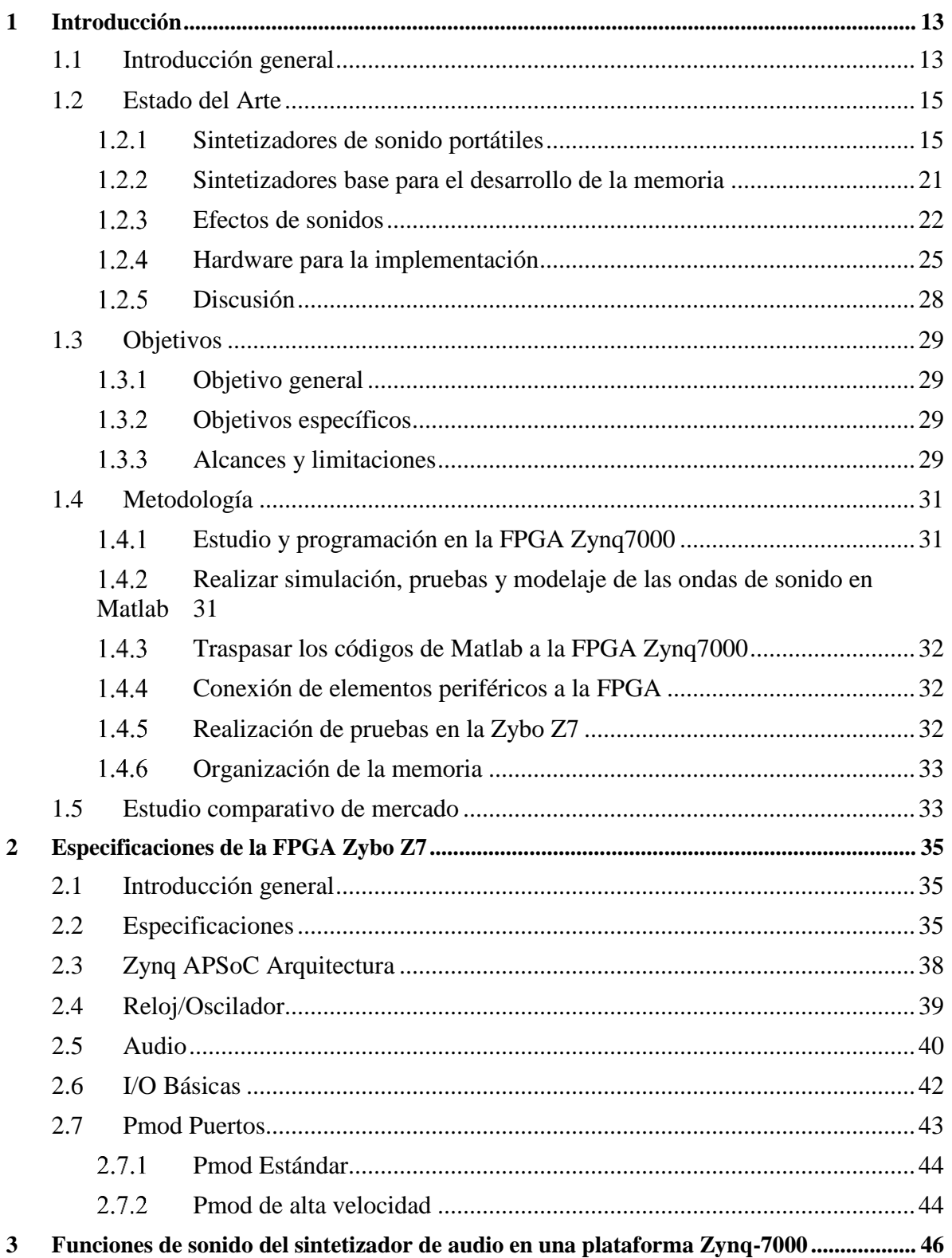

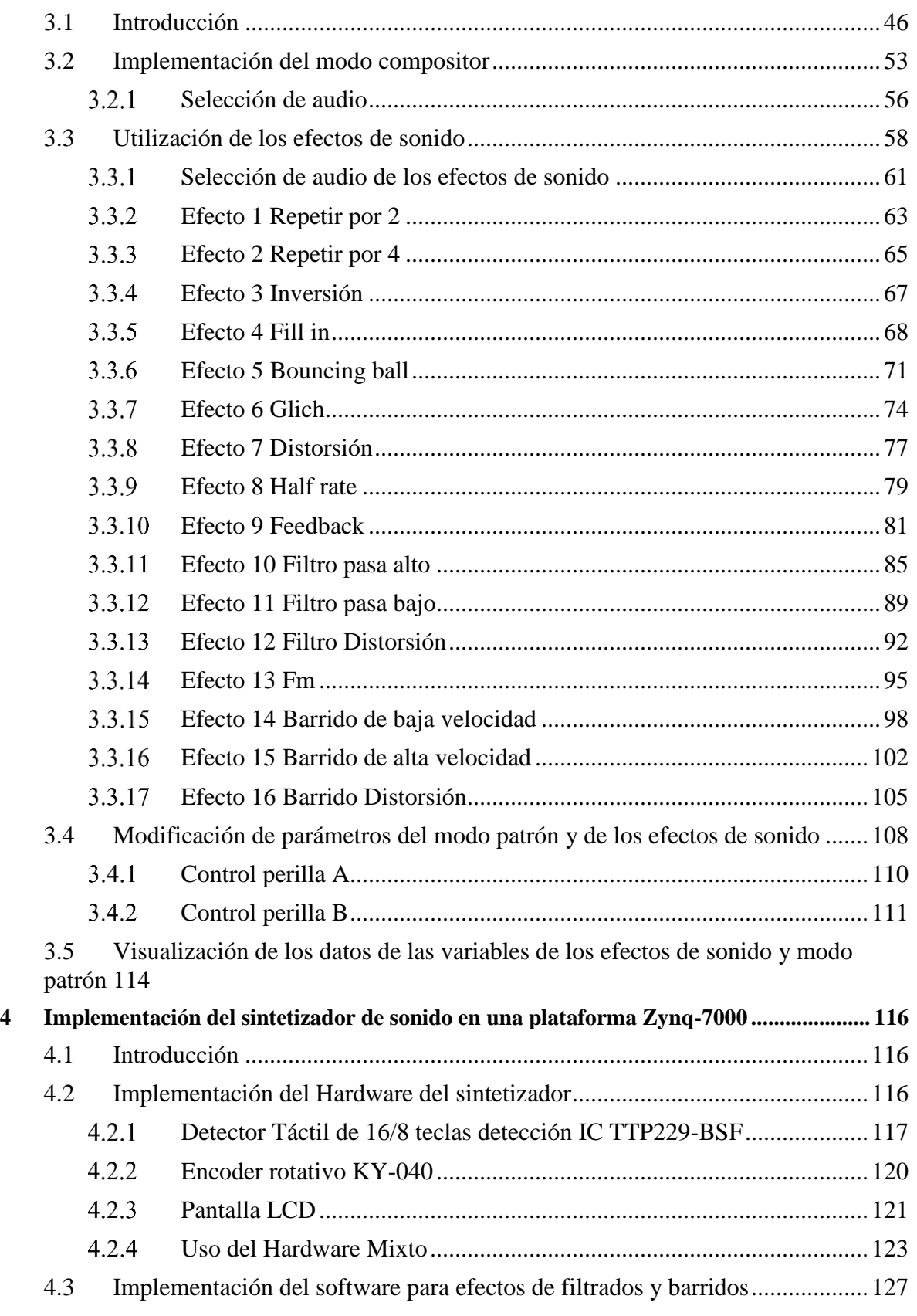

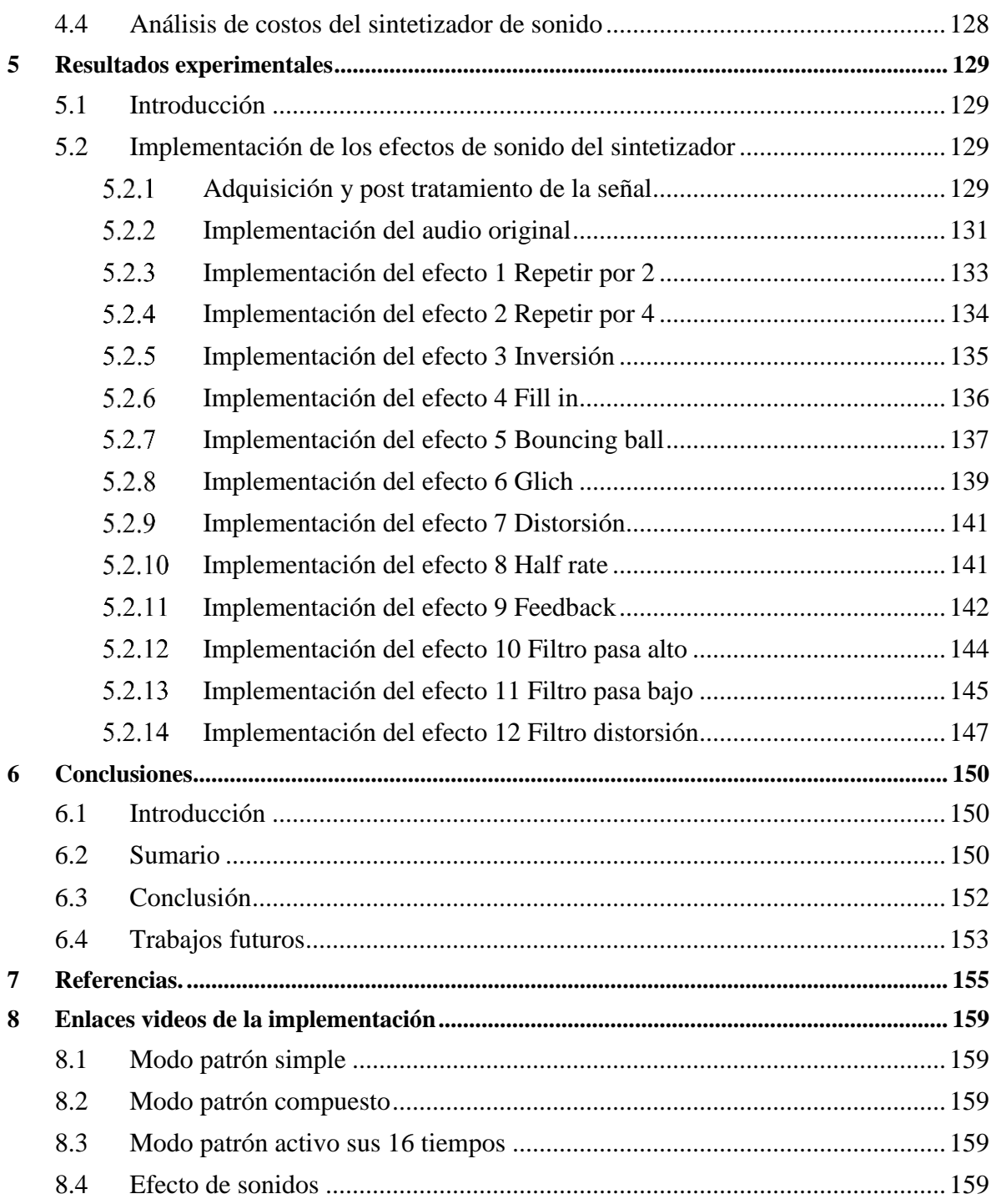

## **Lista de Figuras**

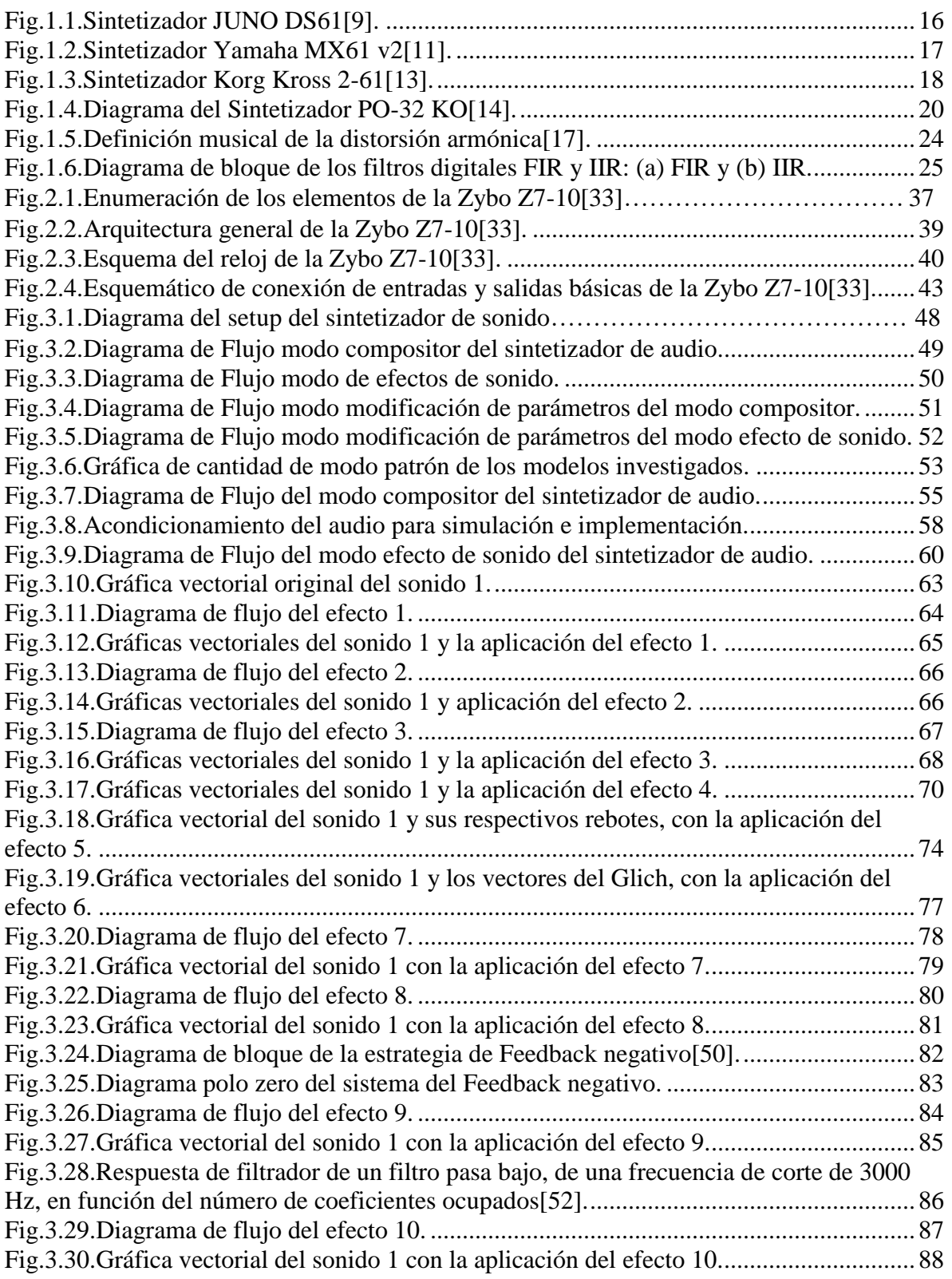

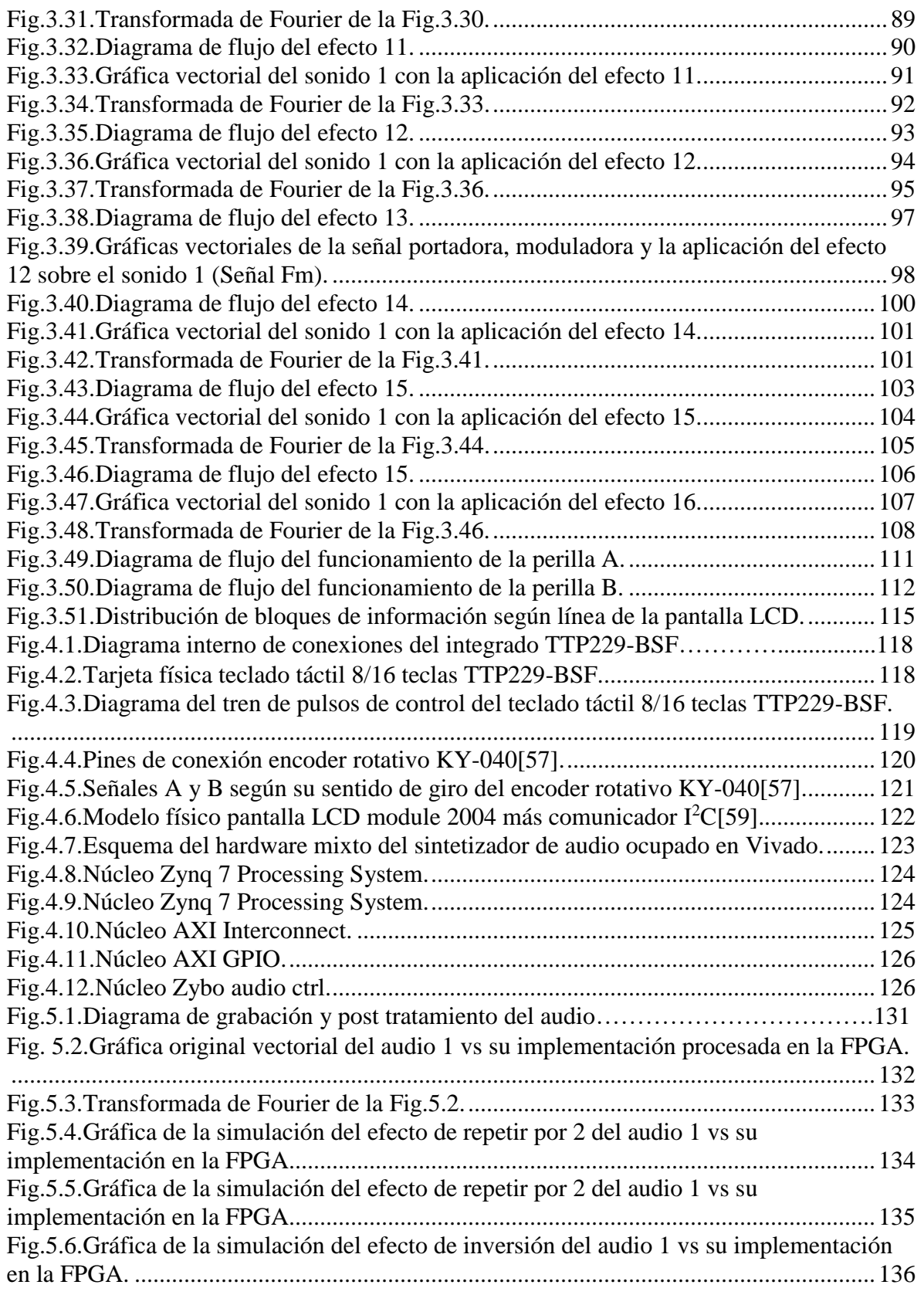

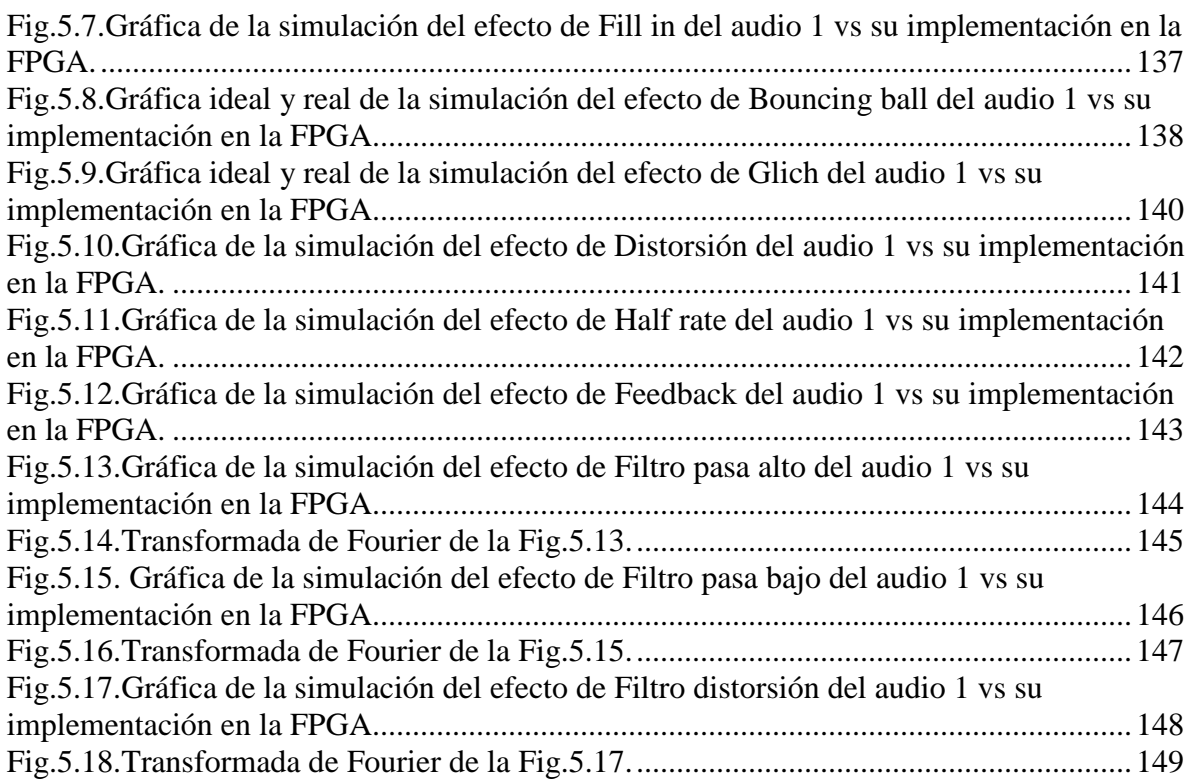

## **Lista de Tablas**

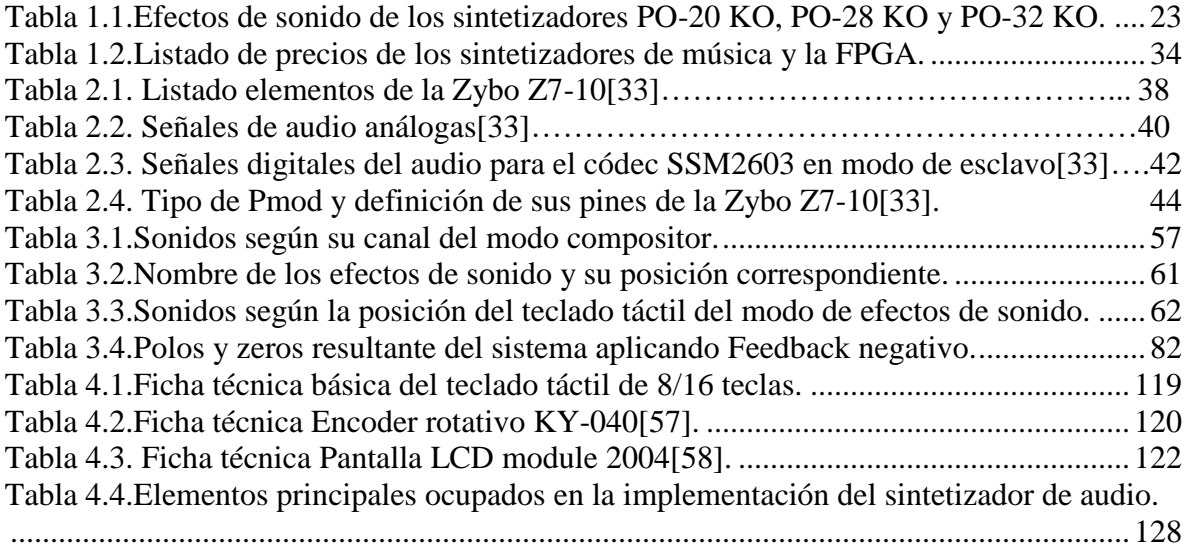

## **Lista de ecuaciones**

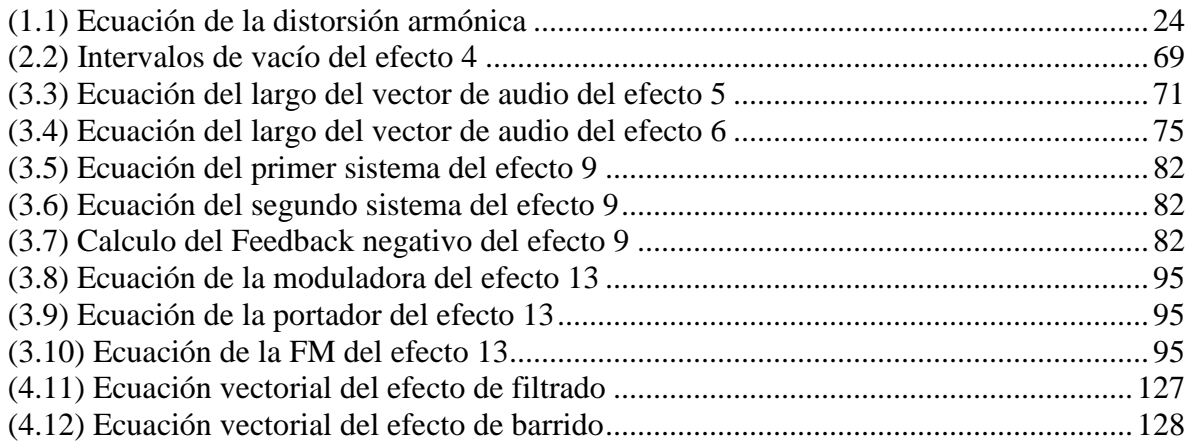